# Memóriaprofiling lehetőségeinek vizsgálata

#### **Lazányi János, Szabó István Budapesti Műszaki és Gazdaságtudományi Egyetem, Méréstechnika és Információs Rendszerek Tanszék**

ľш

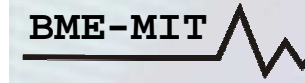

#### Bevezetés - áttekintés

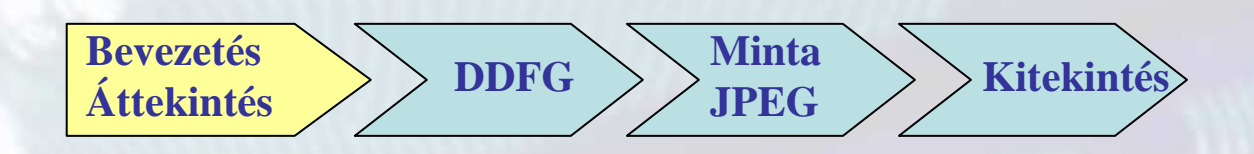

- •**Multi-core / heterogén architektúrák**
- •**Hagyományos profiling**
- •**Dinamikus adatfolyam gráf (DDFG)**
- •**Eszközök bemutatása, mintaalkalmazás**
- •**Kitekintés**

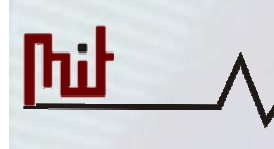

#### Many-core rendszerek

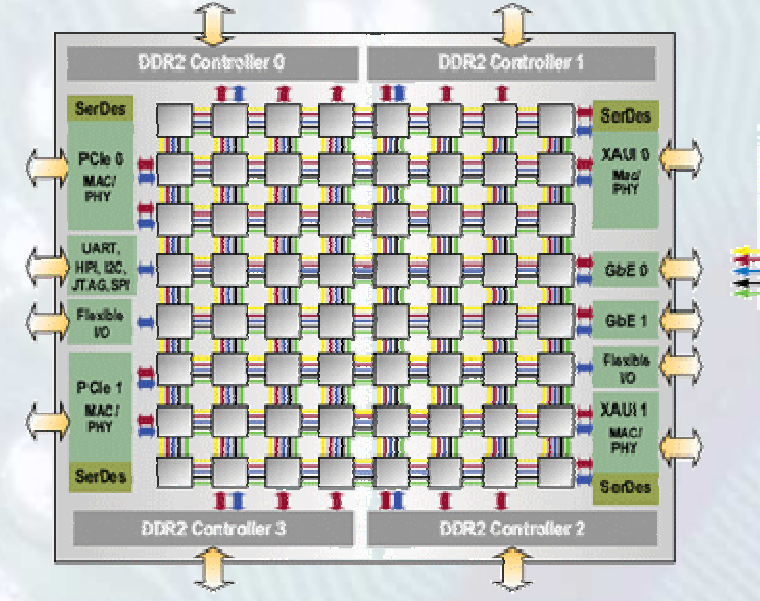

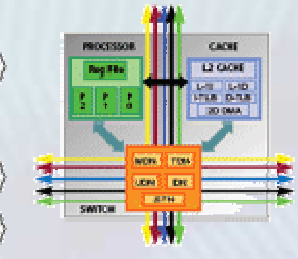

1 chip 64 core 4 DDR vezérlő5 x redundáns belső busz

#### **RAMP Blue (1008 Microblaze)**

1 Rackszekrény 21 BEE2 FPGA kártya4 FPGA / kártya12 Microbalze / FPGA

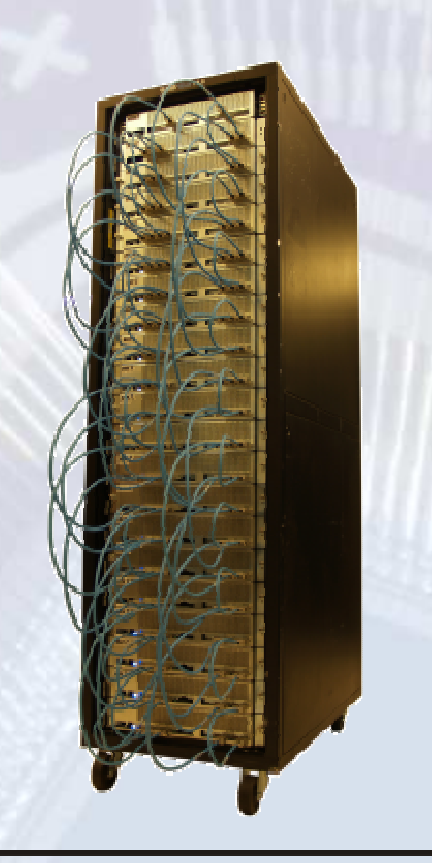

**TILERA** 

**This** 

#### Heterogén / FPGA környezet

•

**84-RF FFC CPU** L1 Cache L2 Cache **Local Storage** .<br>Local Storage WALU | <mark>LSU</mark> EIB. VALU **Local Storage** .<br>Local Storage VALU<sup>I</sup> | <mark>LSU</mark> VALU<sup>1</sup> **Local Storage** Local Storage **MALL Local Storage** Local Storage MLU Channel Channel VALL MIC BIC<br>Dua XDR FlexiC

**CELL**

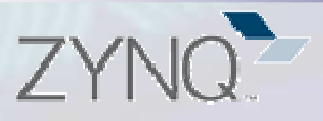

- **Max 2 x 1 GHz Dual ARM Cortex-A9**
- •**DDR Controller**
- •**Flash Memory Controller**
- •**2x USB2.0, 2x GbE,**
- •**PCI Express Gen2x8**
- • **CAN, SD/SDIO, UART, SPI, I2C, GPIO**
- **AES & SHA 256b**  •
- •**28k to 350k Logic Cells**
- •**240KB to 2180KB Block RAM**
- •**80 to 900 DSP Slices**
- •**12.5Gbps Transceivers**

**Thil** 

## Hagyományos profiling

#### **Fordítási idejű <sup>m</sup>űszerezés**

- • **Futási információk**
	- Statisztikus mérés (PC@10ms)
	- Kernel függvények nem mérhetők
	- Abszolut idő /relatív arány
- • **Hívási gráf**
	- Minden függvény hívás előtt egyspeciális függvény hívódik meg.

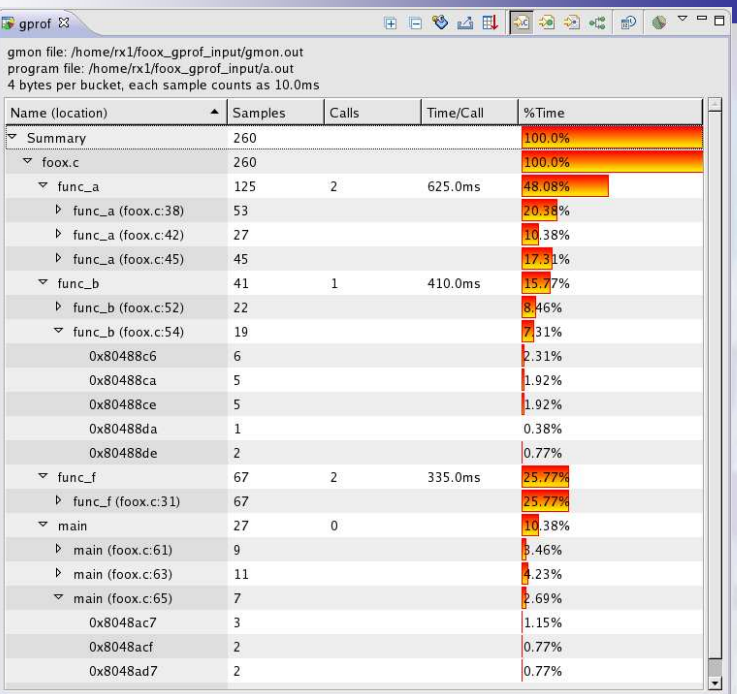

**Thil** 

#### Dinamikus Bináris Műszerezés

- **Hibakeresés**
- **Memória szivárgás detektálás(Memcheck)**
- **Profiling (Callgrind)**
- **Cache kihasználtáság ellenőrzés(KCachegrind)**

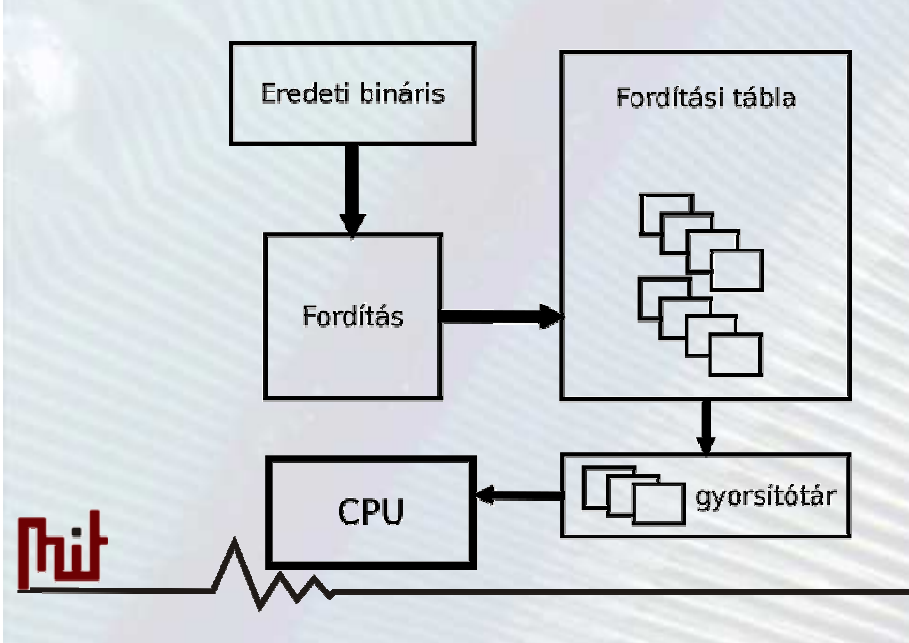

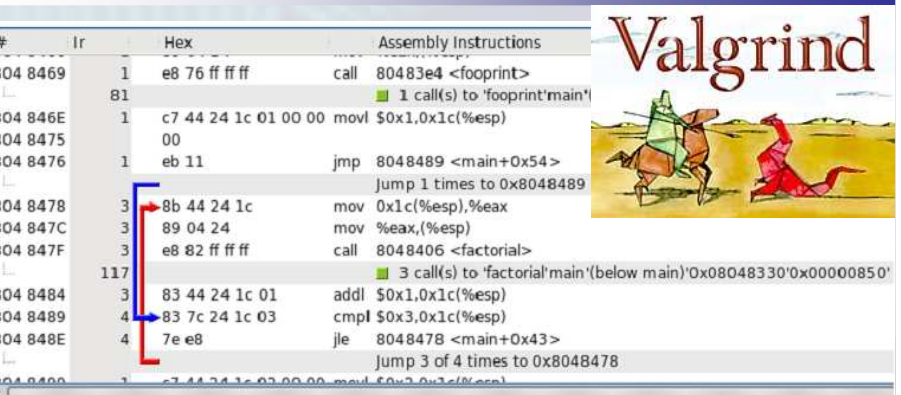

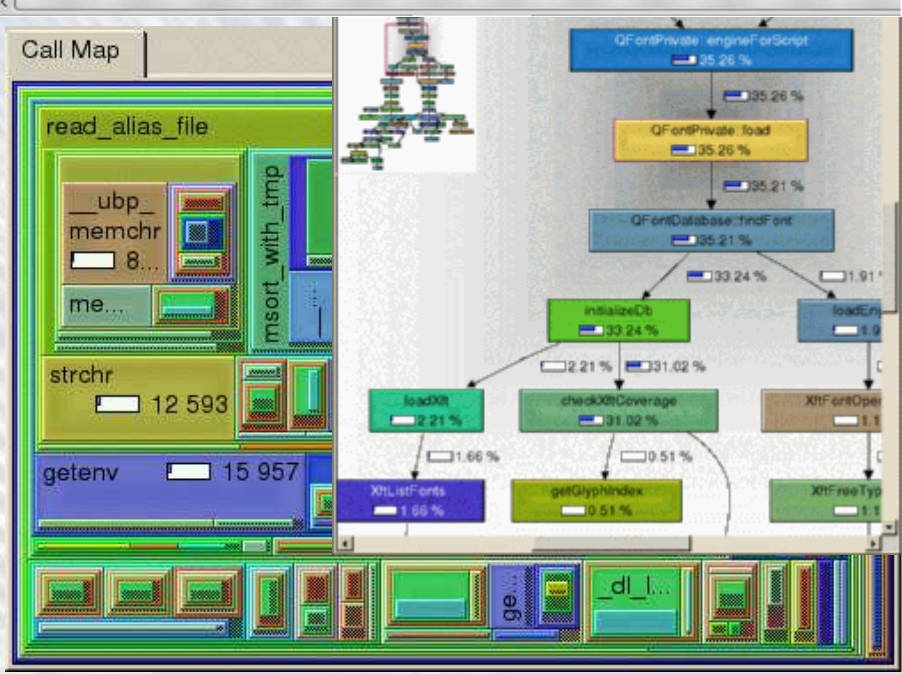

## DD(F)G - Redux

**DDFG = Dynamic DataFlow Graph DDG ~ Dynamic Dependency Graph**

- **Debug**
- **Adatáramlás vizualizálása**
- **Lényeges/ használt függvények kinyerése**
- **Program szeletelés (Program Slicing)**

```
int do_fir(int in){BOO

int i, index; res = 0;
delay_line[delay_pos] = in;index = delay_pos;ado

for(i=0; i<FIR_TAP; i++){
res += h[i] * delay_line[index];
index--; if(index < 0) index = FIR_TAP - 1; }delay_pos++; if(delay_pos >= FIR_TAP) delay_pos = 0;return res;}
```
 $\bullet$ mul  $h(1)$ buff21 add mul  $h[2]$  $b$ uff $11$ add h[3] buff<sub>0</sub> mul

h[0]

 $buf3]$ 

**Thil** 

**Bevezetés Áttekintés DDFG Minta JPEGKitekintés**

#### DDFG előállítása

**BME-MIT**

#### Saját DDFG előállítása 1

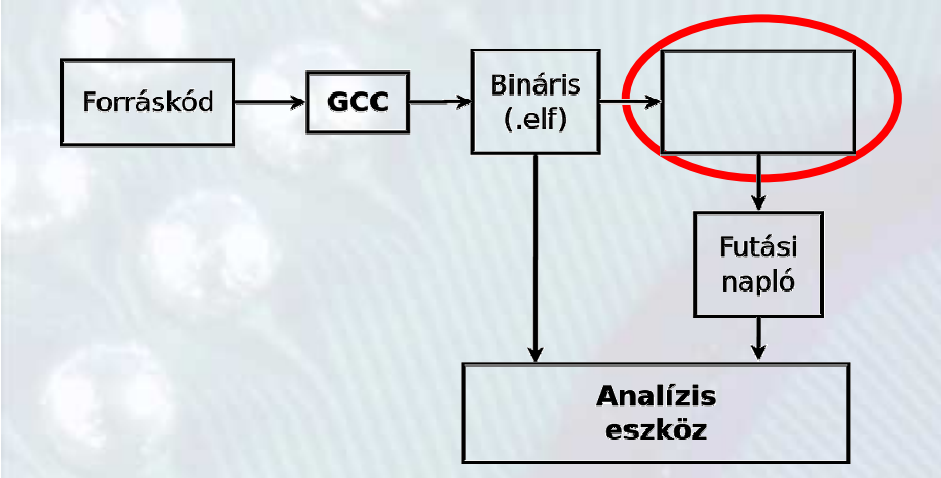

00000040 in buf

#### **Futási napló előállítási lehetőségek**

- **Bináris műszerezés (Redux)**
- **Processzor szimulátor (QEMU)**
- **Trace module használata**
- **Platform szimulátor (Giano)**

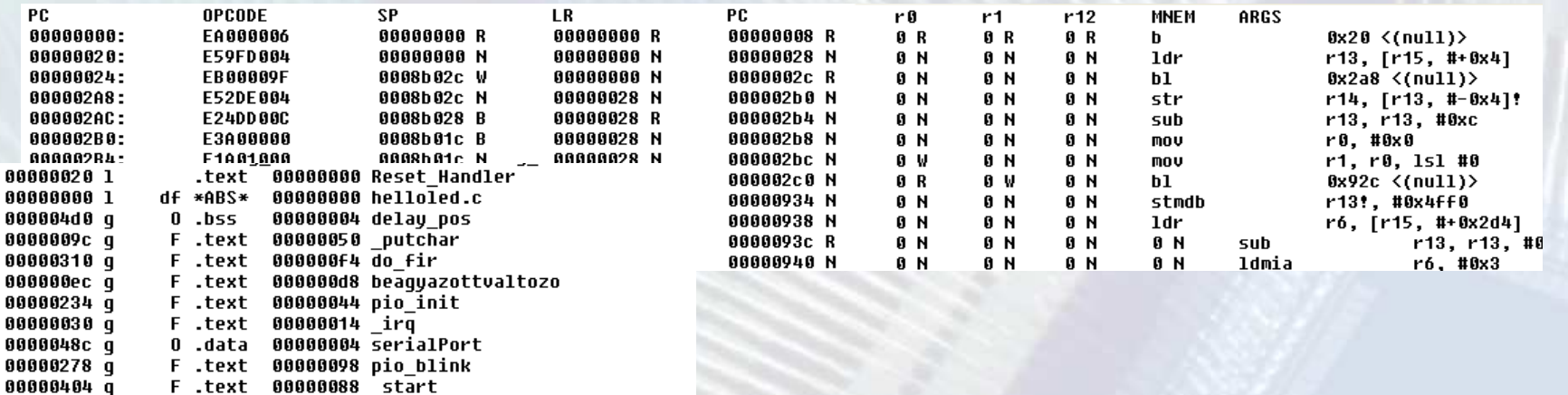

 $0$ .bss

#### Microsoft Giano

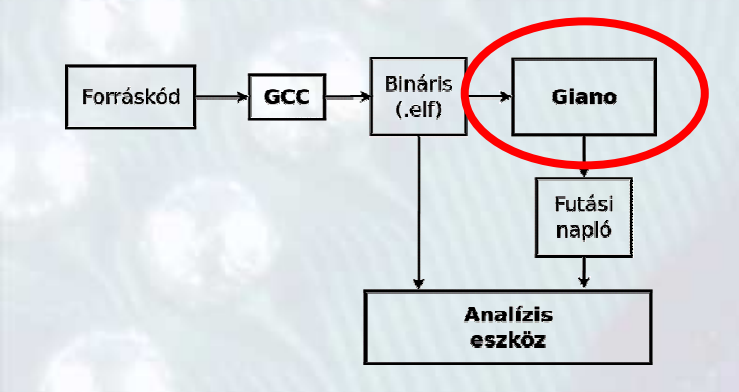

- **Többprocesszoros rendszerek**
- **Sokféle rendszer-architektúra**
- **Nagyon részletes trace lehetőség**
- **Hardware-software együttes szimuláció**

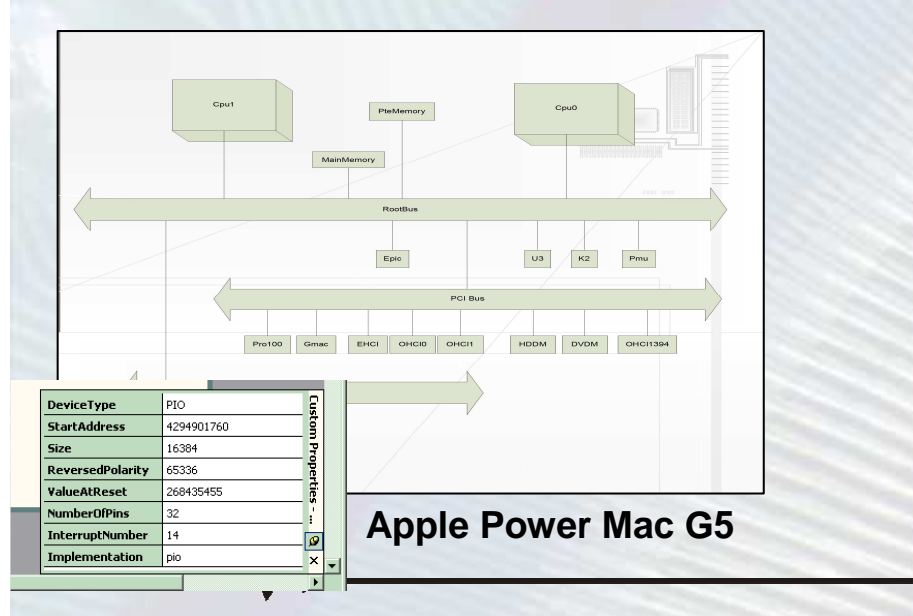

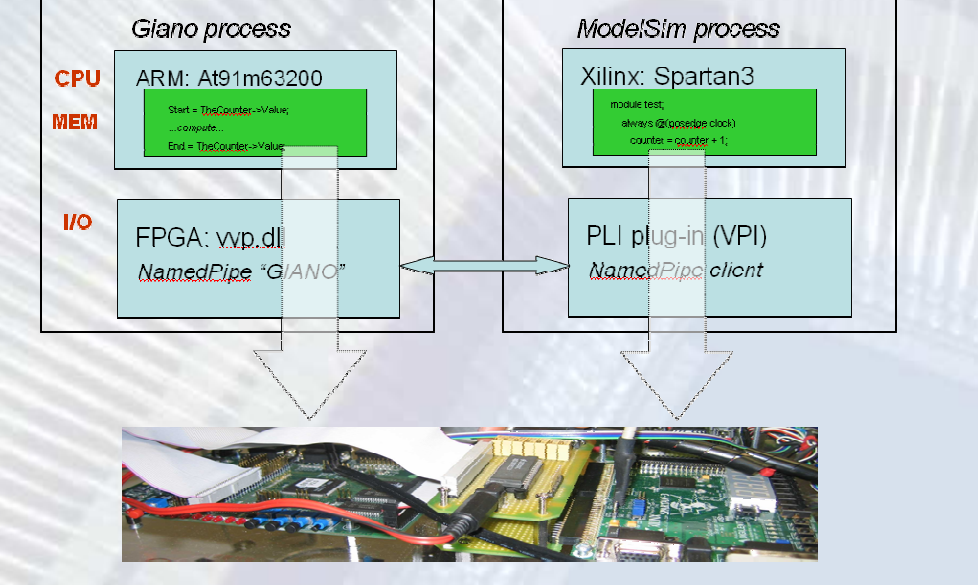

#### Saját DDFG előállítása 2

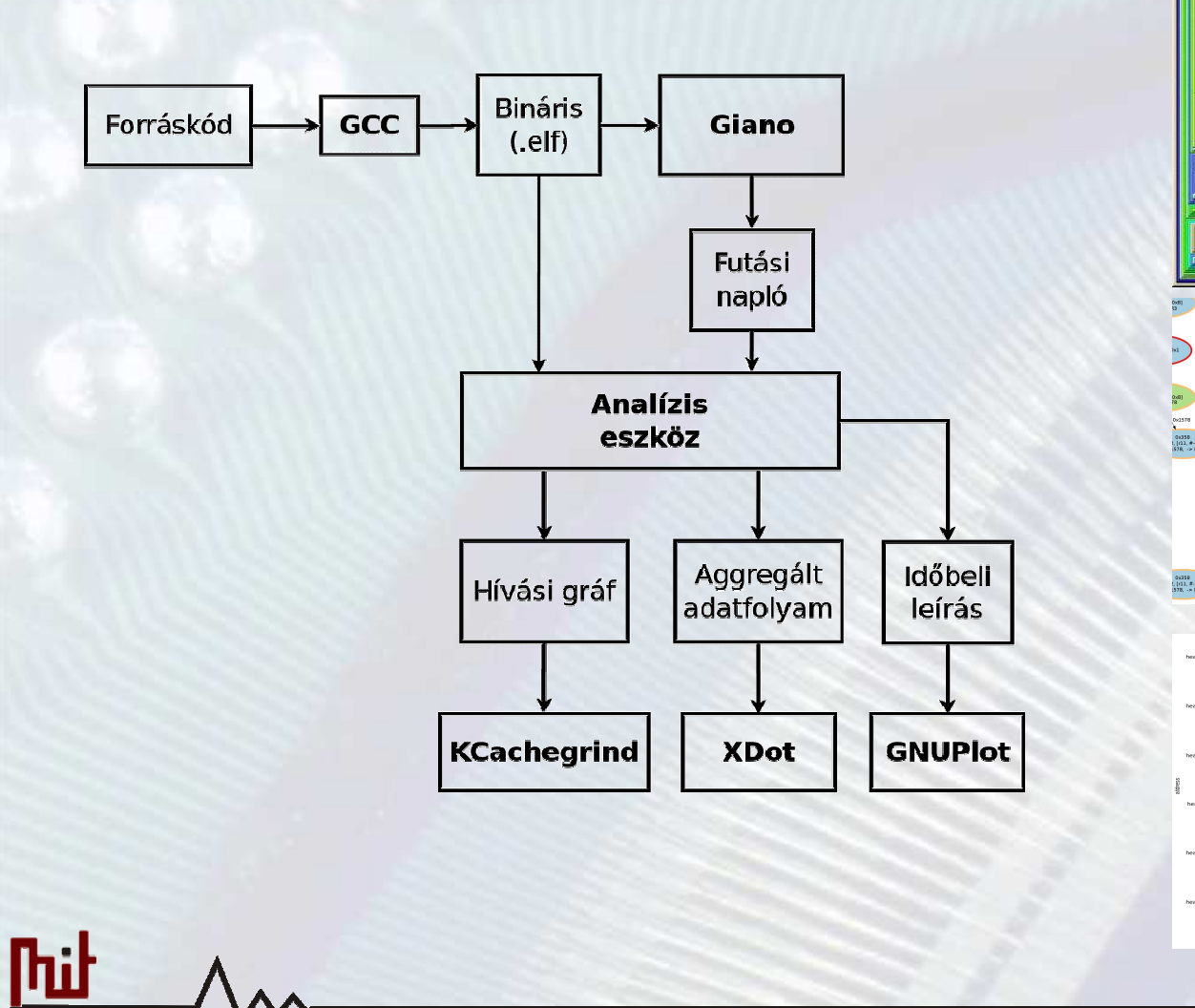

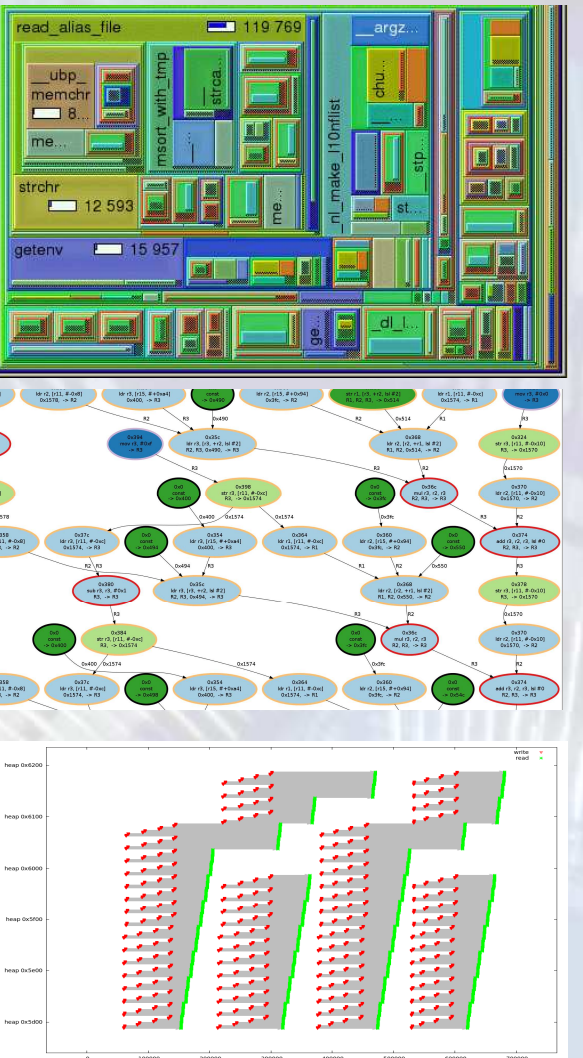

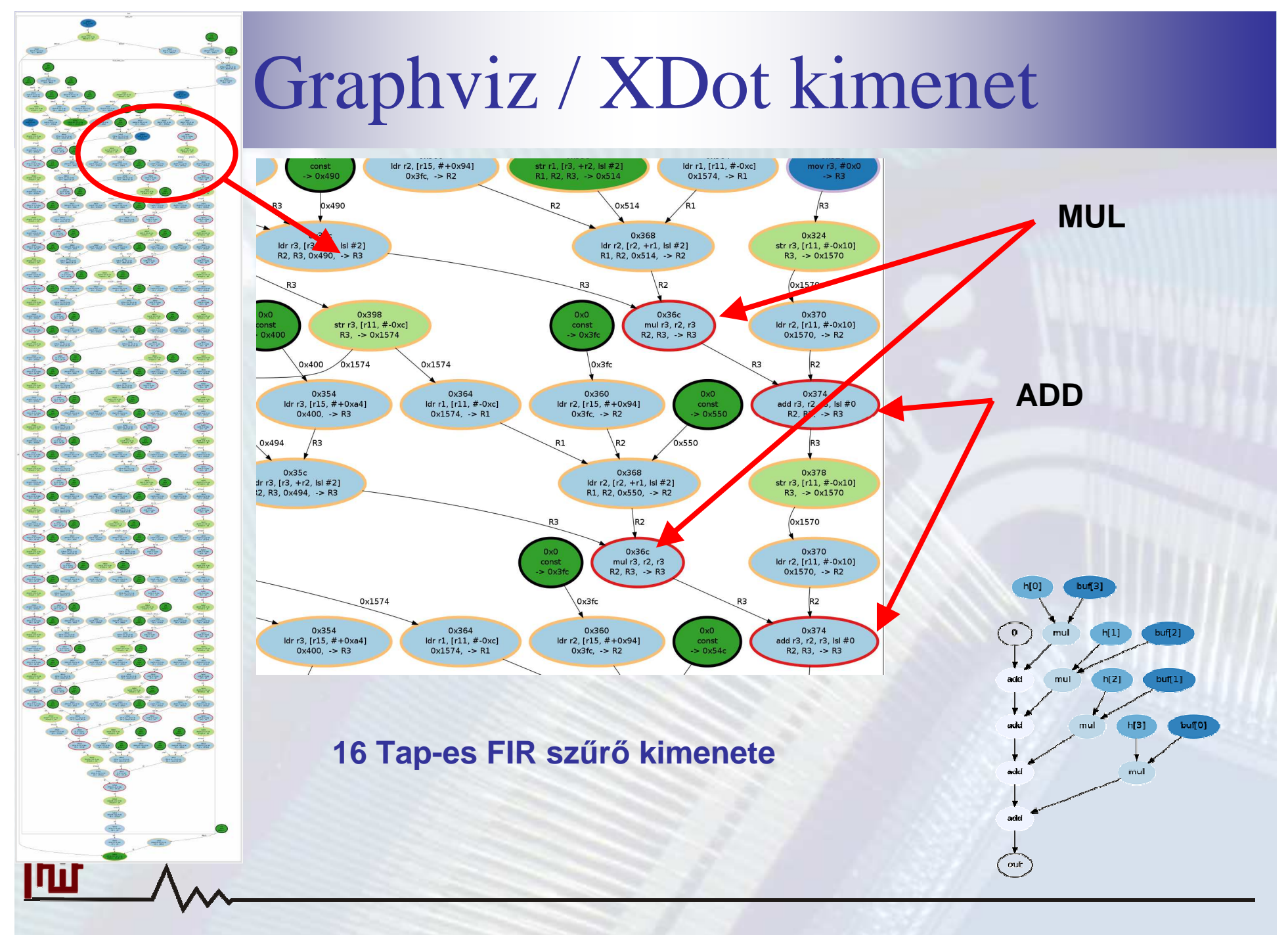

12. oldal

## Aggregálási szintek

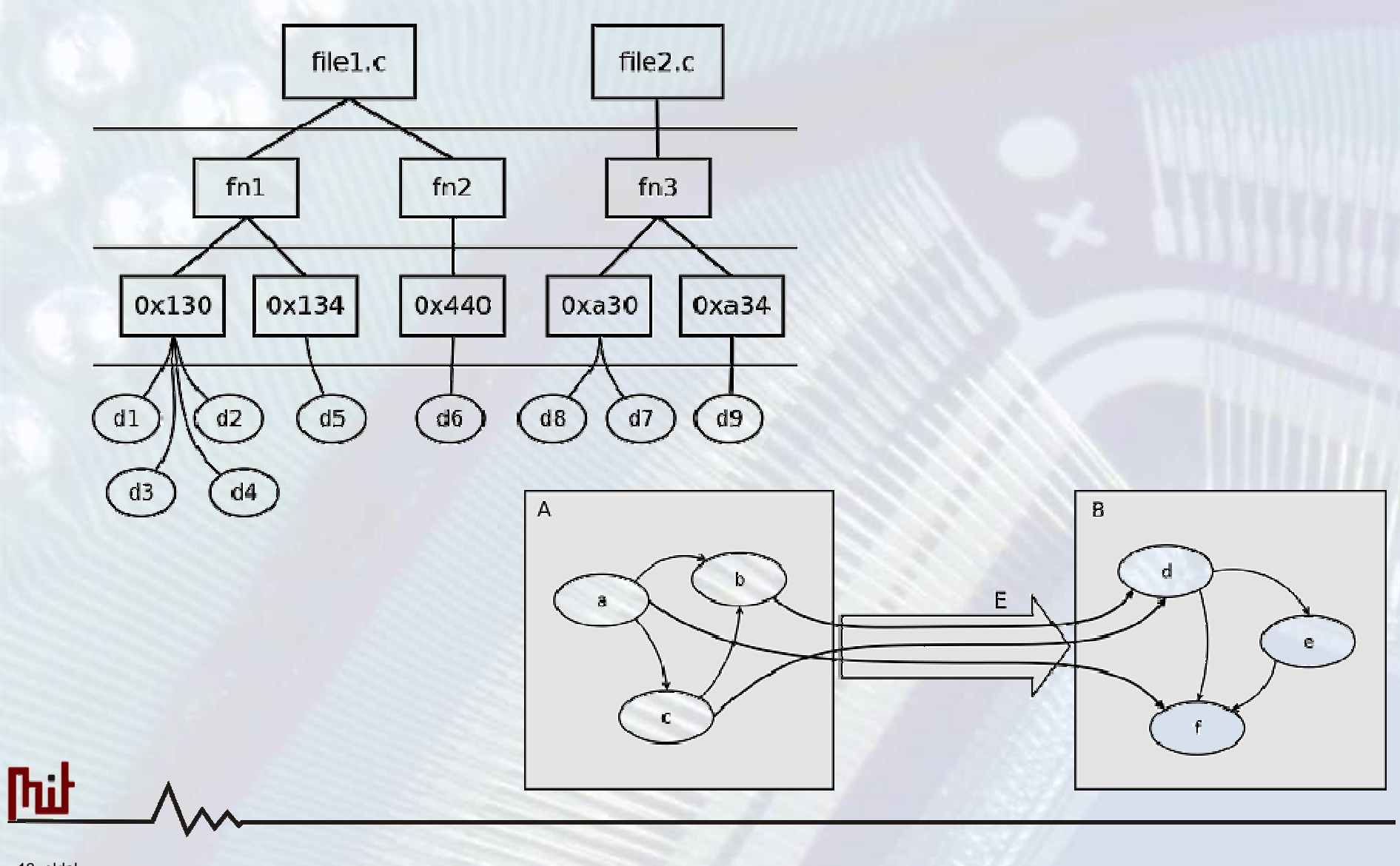

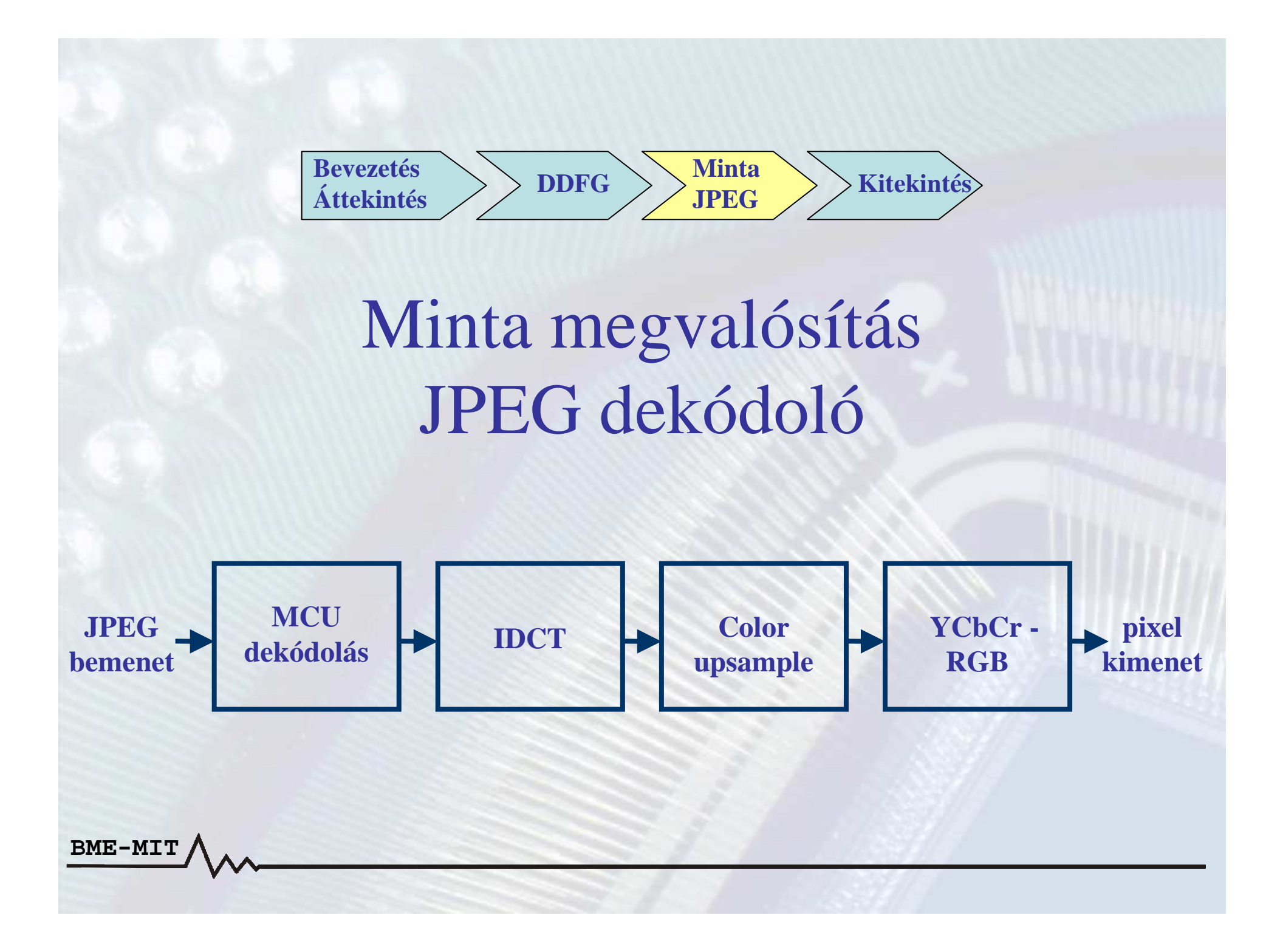

# KCachegrind kimenet

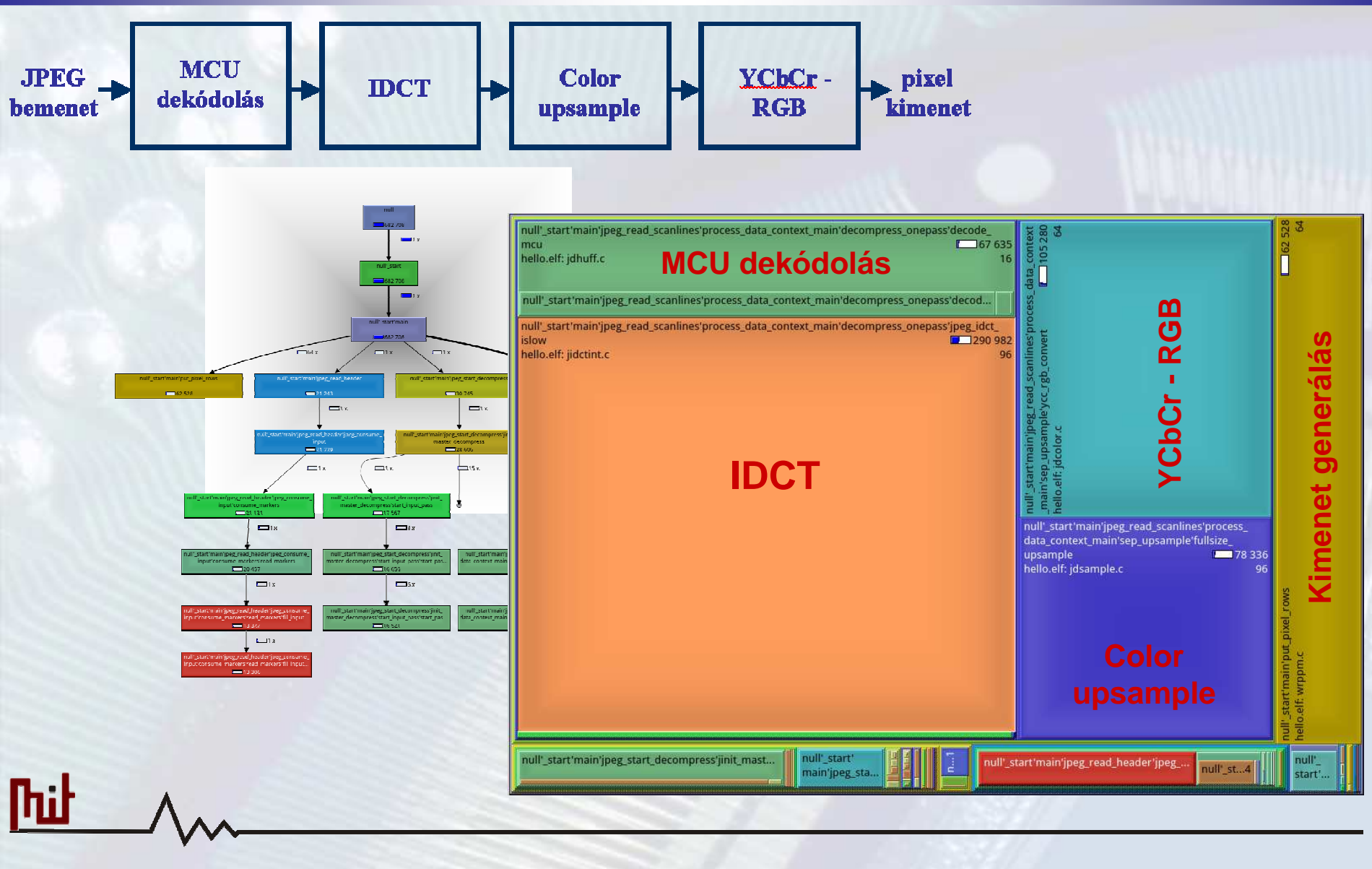

#### Gráf kimenet

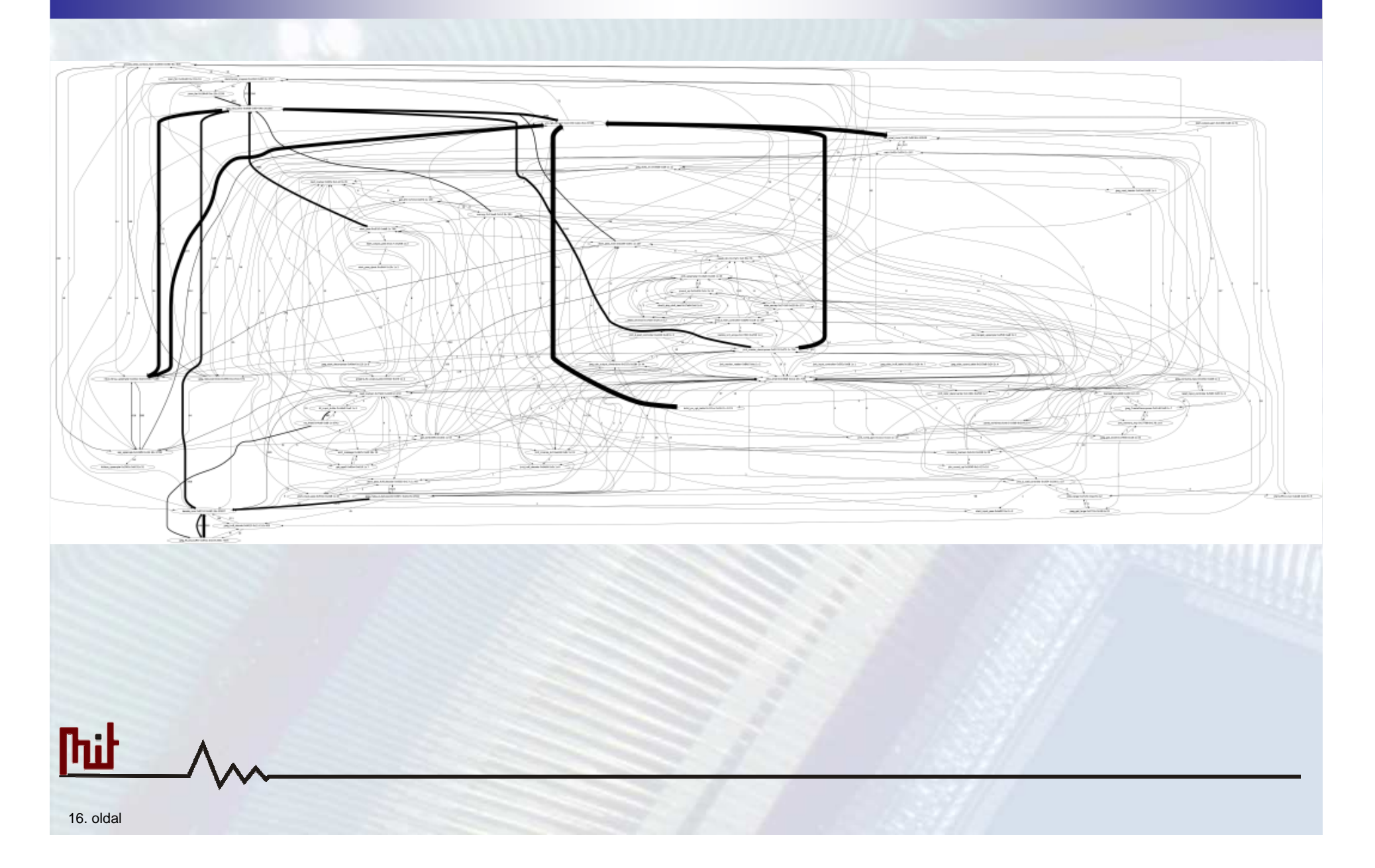

#### Megjelenítés optimalizálása

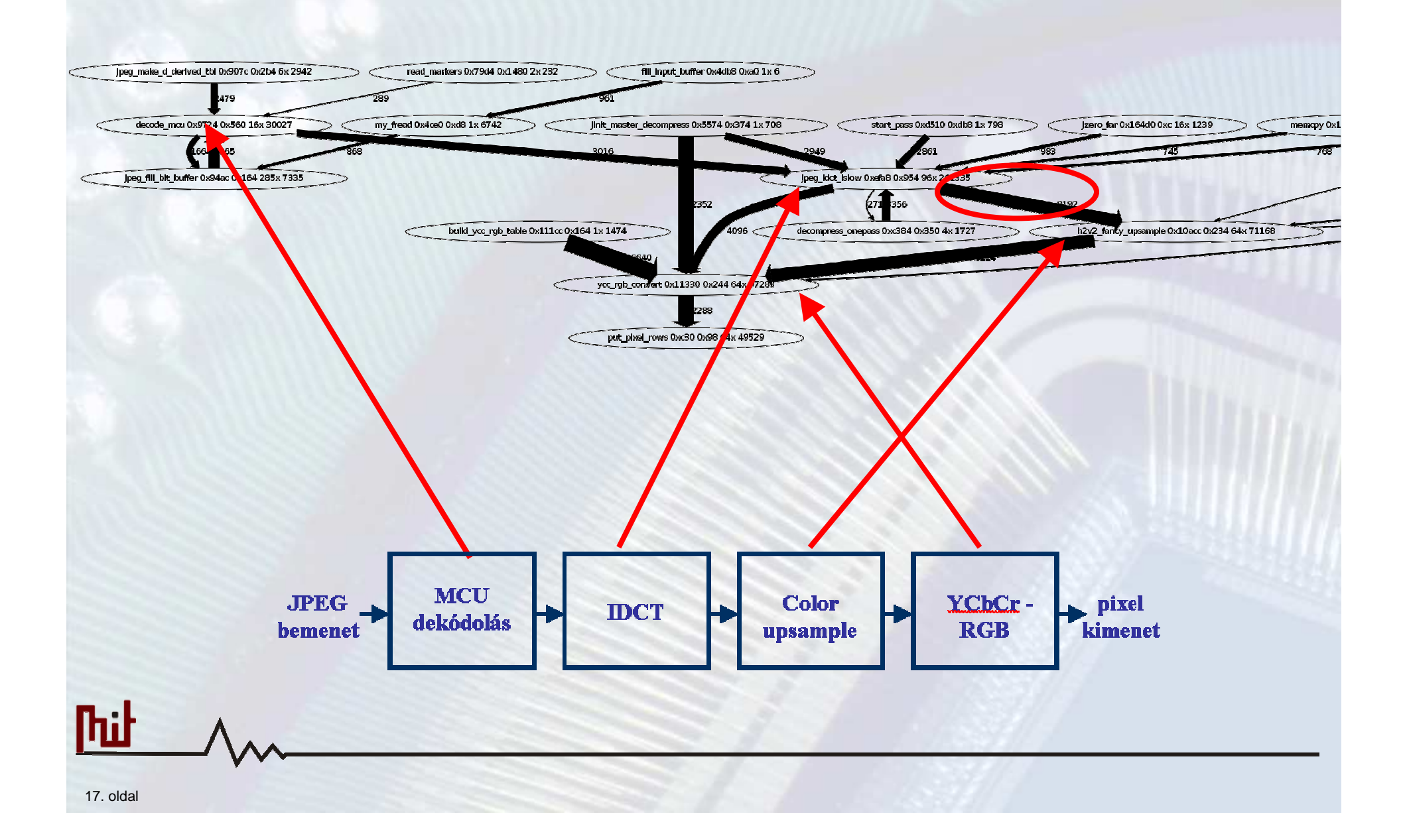

## Ütemezés grafikon kimenet

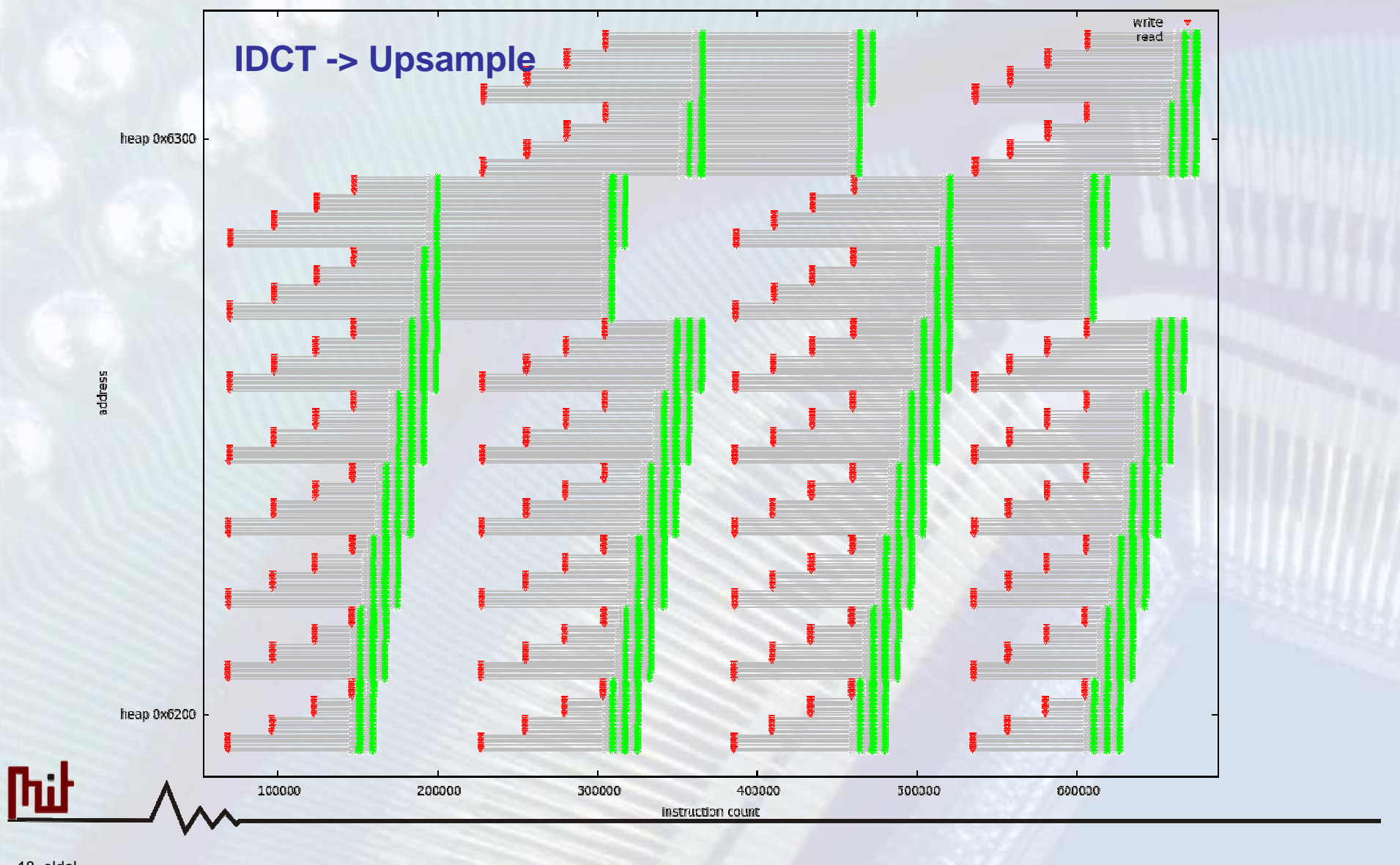

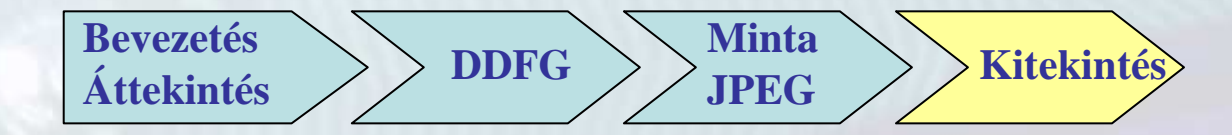

Következő lépések

- **Megjelenítés optimalizálása**
- **DDFG optimalizáció / klaszterezés**
- •**Ütemezés vizsgálata**
- **Jelfeldolgozó egységek és csatornák definiálása**
- **Támogatott tervezés**

BME-MI